Федеральное государственное бюджетное образовательное учреждение высшего образования «Алтайский государственный технический университет им. И.И. Ползунова»

# **СОГЛАСОВАНО**

Декан ЭФ В.И. Полищук

# **Рабочая программа дисциплины**

Код и наименование дисциплины: **Б1.В.6 «Информационные технологии в электроэнергетике»**

Код и наименование направления подготовки (специальности): **13.03.02** 

**Электроэнергетика и электротехника** 

Направленность (профиль, специализация): **Электроснабжение**

Статус дисциплины: **часть, формируемая участниками образовательных отношений**

Форма обучения: **очная**

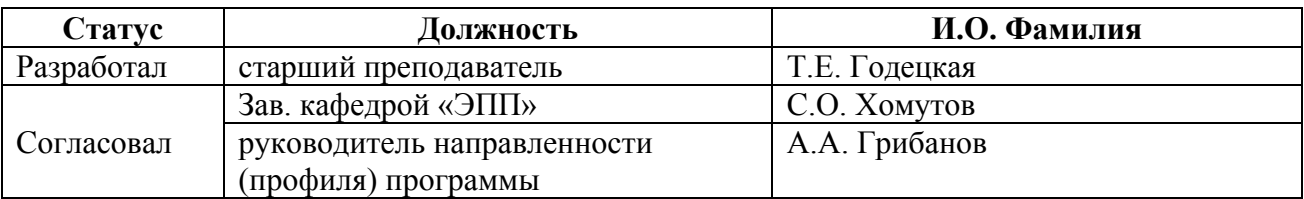

г. Барнаул

# **1. Перечень планируемых результатов обучения по дисциплине, соотнесенных с индикаторами достижения компетенций**

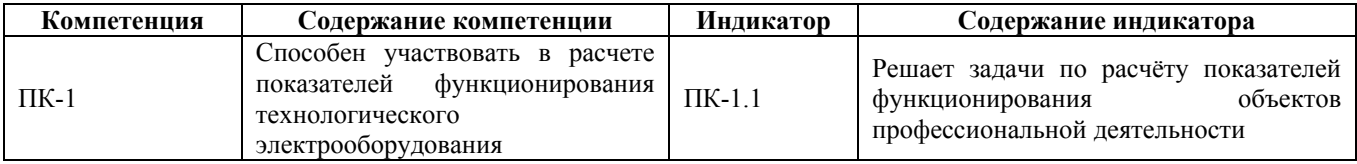

#### **2. Место дисциплины в структуре образовательной программы**

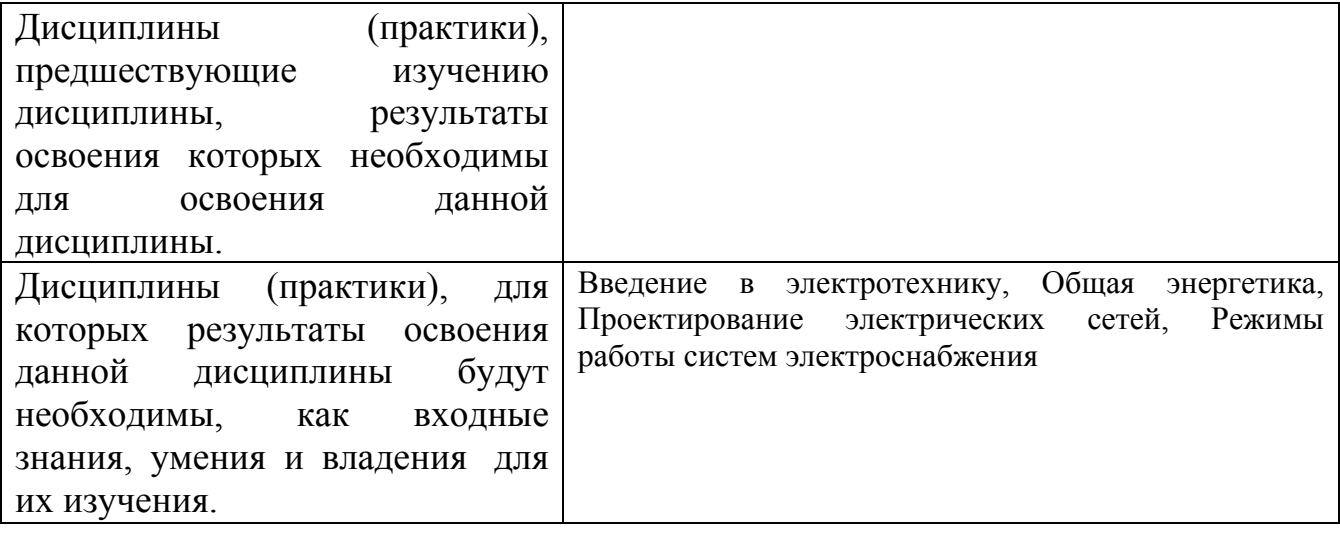

**3. Объем дисциплины в зачетных единицах с указанием количества академических часов, выделенных на контактную работу обучающегося с преподавателем (по видам учебных занятий) и на самостоятельную работу обучающегося**

Общий объем дисциплины в з.е. /час: 3 / 108 Форма промежуточной аттестации: Зачет

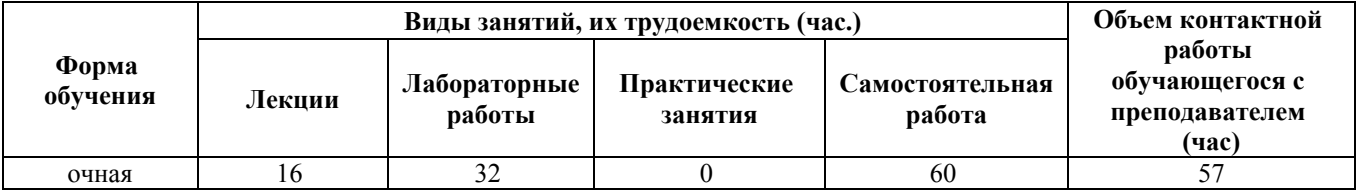

**4. Содержание дисциплины, структурированное по темам (разделам) с указанием отведенного на них количества академических часов и видов учебных занятий**

**Форма обучения: очная** *Семестр: 1*

**Лекционные занятия (16ч.)**

**1. Электрические схемы и их обработка {лекция с разбором конкретных ситуаций} (2ч.)[1,5]** Классификация схем. Виды технологического электрооборудования, схем электроснабжения и области их применения. Правила выполнения структурных схем, с учетом показателей функционирования технологического электрооборудования. Правила выполнения принципиальных схем.

Редакторы создания и обработки схем. Виды, возможности и особенности редакторов.

**2. Табличный процессор Excel {с элементами электронного обучения и дистанционных образовательных технологий} (4ч.)[1,3,5]** Назначение. Интерфейс. Работа с таблицами. Построение диаграмм. анализ и прогноз данных. Решение системы линейных алгебраических уравнений, задач по расчету показателей функционирования объектов профессиональной деятельности, задач по расчету показателей функционирования объектов профессиональной деятельности.

**3. Расчет линейных электрических цепей. {с элементами электронного обучения и дистанционных образовательных технологий} (2ч.)[1,3,5]** Исходные данные, заголовок, рисунок. Расчет показателей объектов профессиональной деятельности. Расчетные соотношения. Потенциалы точек расчетной схемы. построение графиков.

**4. Решение нелинейных задач в среде табличного редактора {лекция с разбором конкретных ситуаций} (2ч.)[1,3,5]** Решение задач по расчету показателей объектов профессиональной деятельности. Анализ уравнения переходного тока. Расчет значений переходного тока. Решение уравнения I(t)=0. Построение графика переходного тока.

**5. Использование линейного программирования для решения задач электроэнергетики {лекция с разбором конкретных ситуаций} (2ч.)[1,3,5]** Задачи линейного программирования. Методы решения задач линейного программирования. Использование инструмента табличного редактора, для решения задач линейного программирования. Решение нелинейных уравнений, расчет показателей функционирования технологического электрооборудования.

**6. Инженерные вычисления в среде MathCad {лекция с разбором конкретных ситуаций} (4ч.)[1,3,4,5]** Особенности MathCad. Основные возможности MathCad. Графика MathCad. Символьная математика. Решение задач по расчету показателей функционирования объектов профессиональной деятельности.

### **Лабораторные работы (32ч.)**

**7. Графический редактор(4ч.)[1,5]** Построение электронных и электрических схем, с учетом показателей функционирования технологического электрооборудования.

**8. Технология обработки документов табличным процессором Excel(4ч.)[1,3,5]** Работа с таблицами в табличном редакторе, использование формул, построение графика, линии тренда, решение уравнений по расчету

показателей функционирования объектов профессиональной деятельности.

**9. Решение нелинейных задач в среде электронной таблицы Excel(8ч.)[1,3,5]** Расчет параметров электрической схемы, показателей функционирования технологического электрооборудования. Решение параметрических уравнений.

**10. Решение задач математического программирования в Excel(8ч.)[1,3,5]** Использование инструмента "Поиск решения" для задач линейного программирования, при решении задач по расчету показателей функционирования объектов профессиональной деятельности.

**11. Математическая система автоматизированного проектирования MathCad(8ч.)[1,3,4,5]** Изучение интерфейса математической программы MathCad и решение инженерных задач по расчету показателей функционирования технологического электрооборудования.

**Самостоятельная работа (60ч.)**

- **12. Подготовка к сдаче лабораторных работ(26ч.)[1,3,4,5]**
- **13. Освоение теоретического материала(20ч.)[1,3,4,5]**
- **14. Подготовка к контрольному опросу(5ч.)[1,3,4,5]**
- **15. Подготовка к сдаче зачета(9ч.)[1,3,4,5]**

# **5. Перечень учебно-методического обеспечения самостоятельной работы обучающихся по дисциплине**

Для каждого обучающегося обеспечен индивидуальный неограниченный доступ к электронно-библиотечным системам: Лань, Университетская библиотека он-лайн, электронной библиотеке АлтГТУ и к электронной информационно-образовательной среде:

1. Годецкая, Т.Е. Информационные технологии в электроэнергетике : учебно-методическое пособие / Т.Е. Годецкая; Алт. гос. техн. ун-т им. И.И. Ползунова. - Барнаул: Изд-во АлтГТУ, 2020. - 38 с.

Прямая ссылка: http://elib.altstu.ru/eum/download/epp/uploads/godetskaya-t-e-epp-5fead67176bba.pdf

# **6. Перечень учебной литературы**

6.1. Основная литература

3. Коробова, Л.А. Программные математические комплексы : учебное пособие / Л.А. Коробова, С.Н. Черняева, И.Е. Медведкова ; Воронежский государственный университет инженерных технологий. – Воронеж : Воронежский государственный университет инженерных технологий, 2014. – 67 с. : ил. – Режим доступа: по подписке. – URL: https://biblioclub.ru/index.php?page=book&id=255907 (дата обращения: 01.02.2021). – Библиогр. в кн. – ISBN 978-5-00032-25-9. – Текст : электронный.

# 6.2. Дополнительная литература

4. Бурьков, Д. В. Mathcad, Matlab, Matlab Simulink, Scilab в электротехнике : учебное пособие : [16+] / Д. В. Бурьков ; Южный федеральный университет. – Ростов-на-Дону ; Таганрог : Южный федеральный университет, 2021. – 173 с. : ил, табл., схем. – Режим доступа: по подписке. – URL: https://biblioclub.ru/index.php?page=book&id=691281 (дата обращения: 04.04.2023). – Библиогр.: с. 167. – ISBN 978-5-9275-3961-1. – DOI 10.18522/801273640. – Текст : электронный.

# **7. Перечень ресурсов информационно-телекоммуникационной сети «Интернет», необходимых для освоения дисциплины**

5. http://elib.altstu.ru/elib/main.htm

# **8. Фонд оценочных материалов для проведения текущего контроля успеваемости и промежуточной аттестации**

Содержание промежуточной аттестации раскрывается в комплекте контролирующих материалов, предназначенных для проверки соответствия уровня подготовки по дисциплине требованиям ФГОС, которые хранятся на кафедре-разработчике РПД в печатном виде и в ЭИОС.

Фонд оценочных материалов (ФОМ) по дисциплине представлен в приложении А.

### **9. Перечень информационных технологий, используемых при осуществлении образовательного процесса по дисциплине, включая перечень программного обеспечения и информационных справочных систем**

Для успешного освоения дисциплины используются ресурсы электронной информационнообразовательной среды, образовательные интернет-порталы, глобальная компьютерная сеть Интернет. В процессе изучения дисциплины происходит интерактивное взаимодействие обучающегося с преподавателем через личный кабинет студента.

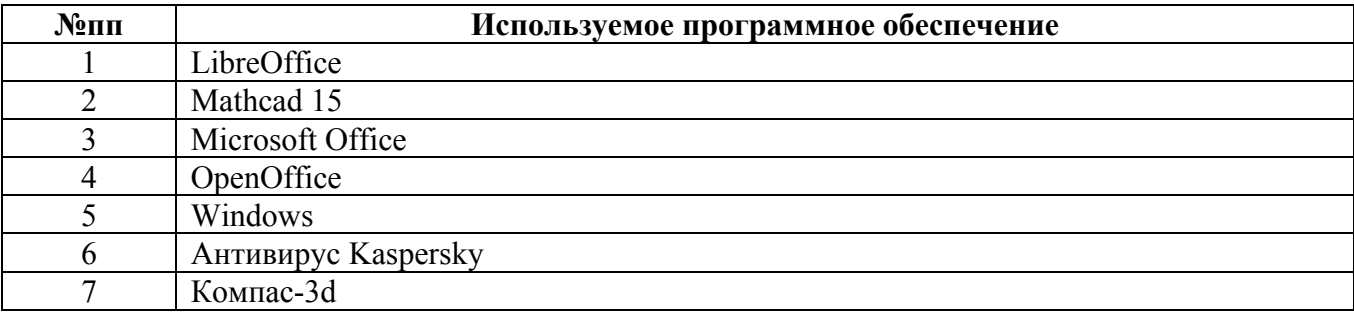

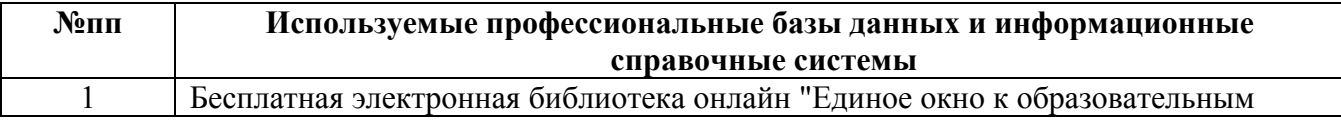

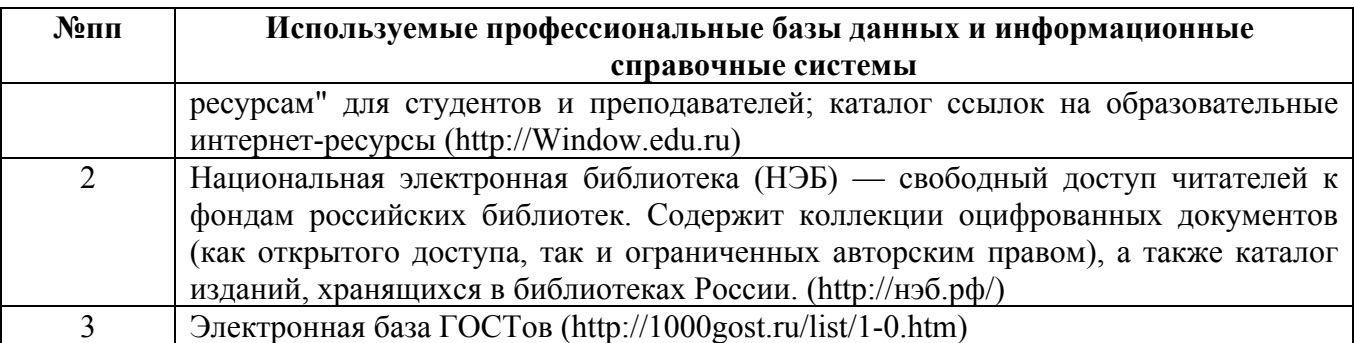

## **10. Описание материально-технической базы, необходимой для осуществления образовательного процесса по дисциплине**

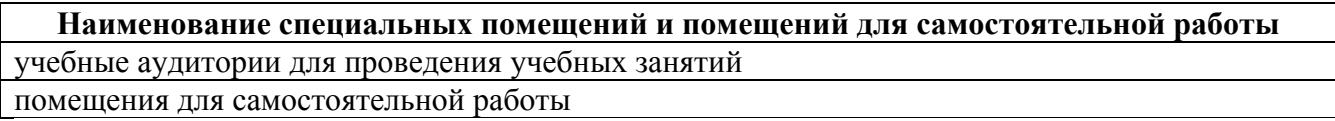

Материально-техническое обеспечение и организация образовательного процесса по дисциплине для инвалидов и лиц с ограниченными возможностями здоровья осуществляется в соответствии с «Положением об обучении инвалидов и лиц с ограниченными возможностями здоровья».